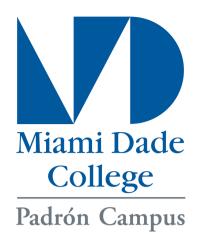

## Padron Campus\_Coral Gables

## New Student Orientation April 22<sup>nd</sup>

## To sign up, follow these steps:

Step 1: Register at

https://tinyurl.com/CGablesOrientation2024

or scan QR code.

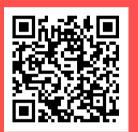

Step 2: Fill out intake form at https://tinyurl.com/sharkintake2024 or scan QR code.

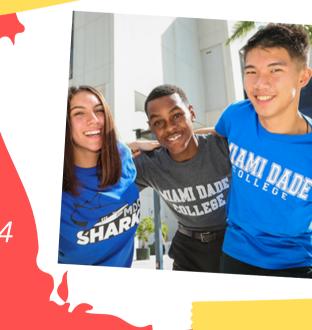

\*Both steps must be completed to be signed up.

For questions, contact
Kevin Fino (PCA) at pamdc@mdc.edu